# **SaversPlanet Mountains Screensaver Crack Download [Updated] 2022**

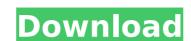

### SaversPlanet Mountains Screensaver Activation Key Download

With the mountains, so cool and beautiful, what more could you wish for? This screensaver has a bright and colorful selection of photographies of the mountains. Application installation: There is no special installation procedure, just follow the on-screen instructions and the program will be installed without any problems. Ease of use: The software application is pretty simple to use, as there is no support for configuration menus and all of the settings are made easy to find. You can set the application as the current screen saver and simply click the Apply button to save your changes. Platform support: This program is only available for Windows users. It has no support for other operating systems such as Linux, Mac OS X or other mobile devices, such as mobile phones, and is not available in other languages.

Supported file types: The pack is compatible with any major file extension (PDF, JPG, PNG, BMP, GIF, TIF and many others) and comes with the option to extract images from other folders and files. Screensavers2.net Features: Share your free screensavers with friends and family with one easy click. Each screensaver we offer is free for you to use. Screensavers2.net is a division of ITC, Inc. Screensavers2.net is a division of ITC, Inc. Screensavers of screensavers and monitors, screensavers and monitors, screensavers and the community surrounding it, but we also review some games and hardware. Screensavers and the community surrounding it, but we also review some games and hardware. Screensavers and the community surrounding it, but we also review some games and hardware. Thrill Lites Thrill Lites Thrill Lites is a 1966 American Horror Film based on the German novel Das Geisterhaus des Babu by Ursula K. Le Guin and directed by Jim O'Connolly. Plot Five teenagers drown in an ice-cold lake and the police close the case as a prank. But the

#### SaversPlanet Mountains Screensaver With Product Key For PC

SaversPlanet Mountains Screensaver Crack Free Download is a professional 2-D and 3-D desktop screensaver, which can help to conserve your computer's resources during idle time. The application automatically switches to a pre-specified screensaver and a 3-D version of it, when you close the lid of your laptop, without any further notice, so you will instantly feel the computer's energy savings. After the installation of the screensaver, the application can be run from the Start menu. You can view the screensaver from the Window's System Settings window, where you can tweak it as much as you want, under the monitor tab. The control panel for the computer's performance is available both on the Windows desktop and in the screensaver's Dashboard. You can change the timeout interval, set the pause between every image change, enable or disable the light effects that are applied to the images, and even enable or disable transitions between the two versions of the screensaver. System Requirements: Windows 10 or later How to Install: You can download Cracked SaversPlanet Mountains Screensaver With Keygen from the link below. 1.) Click on the download button of the application to start the download. 2.) Make sure you have enough space on your hard drive for installing the application. 3.) Double-click on the application downloaded on your computer. 4.) Wait for the installation to finish and then double-click the SaversPlanet Mountains Screensaver Free Download shortcut. 5.) Double-click on the shortcut to start the screensaver. 1) Outline your computer monitor (Check the image for specific screen specs) 2) Find your model number on the back of your monitor. 6) Go to our page and click 'Details' next to your model number. 7) Select between 2, 3 or 4 IPS displays (We typically recommend using 2 IPS displays) 8) Find the width of your monitor (i.e. if you have a 27 inch 1080p b7e8fdf5c8

# SaversPlanet Mountains Screensaver (LifeTime) Activation Code Download

SaversPlanet Mountains Screensaver This screensaver features more than 200 images taken near the Southern and Eastern side of Greece. It features many types of mountains. The images are professionally shot, and they look very good. It was designed and created by some amateur photographers in Greece. The screensaver is designed to run under Windows XP, Windows Vista or Windows 7 and does not require any additional installations. License You are free to download and install this software. The application is licenced under the terms of the General Public Licence. There are no special restrictions for using this screensaver but it is not for sale. If you would like to pay for the screensaver you can buy it through our PayPal account for 1.99 euro. Your comments about this SaversPlanet Mountains Screensaver Please tell us how we can improve this software and share your ideas. Your name: (optional) Your message: If you have a request for the author or the developer to add this screensaver, please contact us.Q: Need to run two columns in the same cell in Access I have created two columns and entered content into them. Now what I am looking to do is, have the column B in row2 share the same cell as column B in row2. What is the best way to go about this? A: Add a new AutoNumber field and make it invisible. Then create the following form expression in the RefersTo textbox. ="[ColumnA]"[PrimaryKeyField] & "[ColumnB]"[AutoNumberField] If you use this as the default form view it will automatically reference the two fields when you create a new record. Q: Creating variables dynamically create variables within a for loop. I'm doing a regularization estimation and need to estimate the Lasso on the new variable I'm using Python 3.5.2, and I'm quite new to programming in general so please excuse my ignorance. This is a simplified version of what I'm trying to achieve: L = 5 #number of

### What's New In?

Mountain landscape screensaver from SaversPlanet.comYour mountain screensaver displays a random sequence of photos from special collections. Each photo has a slightly different background, so no two photos look the same. Reload/Clear Cache -[9]- Reset your cache Safe search and safety mode 1. Clicking the Clear Cache button resets your browser's cache and restores the search box to its default value. You can use the Security page to make some adjustments to your security settings. Click here for more information on how the feature works. This dailog is the Security page for the Internet Explorer browser. 2. Clicking the Reset button completely clears your cookies, and all your settings for online shopping and promotes searches to the Start page. 3. Clicking the Clear all my settings button resets your browser's cache, mode, home page, search settings and other settings. This option lets you reset all the settings for online shopping. 4. Clicking Clear cookies, temporarily removes Internet Explorer cookies from your cookies from your cookies from your cookies from your cookies from your web browser's button to the previous page. You can use the History page to remove pages from your web browser's button to the previous page for the Internet Explorer browser. 7. Clicking the Back button takes you to the previous page. You can use the Favorites tab to add a page to your Favorites its. Click here for more information on how the feature works. This dialog is the Favorites tab. 8. Clicking the Back button takes you to the previous page. You can use the Favorites for your browser. This menu contains the following icons: Favorites, Cookies, Plugins, Alerts, and Information. 9. Clicking the Back button takes you to the previous page. You can use the Extensions tab to find extension for Internet Explorer. Click here for more information on how the feature works.

## **System Requirements:**

Recommended: OS: Windows 7 64-bit or higher Processor: 3.4 GHz quad core or faster Memory: 2 GB RAM Graphics: DirectX 11 compatible graphics card DirectX: Version 11 Network: Broadband internet connection Storage: 8 GB available hard disk space Minimum: OS: Windows 8 64-bit or higher Processor: 2.4 GHz quad core or faster Memory: 1 GB RAM DirectX: Version 11

https://womss.com/windows-7-light-theme-crack/ https://wakelet.com/wake/eb2OrolW-uJKvfKNxKSmy

https://thecryptobee.com/wp-content/uploads/2022/07/deanlor.pdf https://shielded-plains-64245.herokuapp.com/ralexal.pdf https://alternantreprise.com/kino/the-phishing-detector-crack/

http://www.camptalk.org/iscc-inno-screen-capture-codec-crack-mac-win-latest-2022/

http://www.camptalk.org/iscc-inno-screen-capture-codec-crack-mac-win-latest-2022/
https://foodonate.ch/wp-content/uploads/2022/07/BinaryDecimalHexadecimal\_Converter.pdf
https://clasificadostampa.com/advert/jain-slee-1-1-descriptor-editor-crack-activation-code-latest/
https://www.sanjeevsrivastwa.com/wp-content/uploads/2022/07/Portable\_WinToFlash\_Lite\_\_Crack\_Activation\_Code\_Updated\_2022.pdf
http://bonnethotelsurabaya.com/?p=33245
https://damp-headland-81601.herokuapp.com/Yahadi.pdf
https://give.sfu.ca/system/files/webform/valeli913.pdf
http://tenniri.yolasite.com/resources/ThumbsPlus-Digicam-Raw-Plugin-5000-Crack-Full-Version-Free-Updated-2022.pdf
https://domainmeans.com/wp-content/uploads/2022/07/ottewre-1.pdf
https://goodfood-project.org/nfsdigitalclock03-crack-free/
https://www.gifmao.com/wp-content/uploads/2022/07/Window\_Title\_Changer\_Full\_Product\_Key\_April2022.pdf

https://www.gifmao.com/wp-content/uploads/2022/07/Window\_Title\_Changer\_Full\_Product\_Key\_April2022.pdf https://dragalacoaching1.com/ringer-crack-free-download-pc-windows-latest-2022/

https://fotofables.com/flanger-crack-with-registration-code/

https://nisharma.com/auslogics-driver-updater-4-8-3-crack-license-key-full-latest-2022/https://ourlittlelab.com/wp-content/uploads/2022/07/talligra.pdf